# **Monitoração de qualidade de serviço de redes com aplicações de tempo-real utilizando técnicas de amostragem baseadas em CEP**

# **Renata M. S. Wowk<sup>1</sup> , Edgard Jamhour<sup>1</sup>**

1 PPGIA – Pontifícia Universidade Católica do Paraná (PUCPR) CEP 80215-901 – Curitiba – PR – Brazil

renata@softall.com.br, jamhour@ppgia.pucpr.br

*Resumo. Aplicações em tempo real como "Voz sobre IP" (VoIP) demandam monitoração de métricas de qualidade, de forma a garantir que os serviços sejam atendidos adequadamente e, em caso de problema, permitam uma rápida identificação do ponto onde a métrica não está de acordo com os níveis delineados. Este trabalho propõe um algoritmo que permite monitorar o desempenho de uma rede em longos períodos de operação, através de um processo de amostragem dinâmico, capaz de identificar os momentos que ocorrem alterações significativas no comportamento da rede. Este algoritmo é baseado em técnicas de controle estatístico de processos (CEP). O algoritmo proposto foi avaliado em ambiente de laboratório, onde o desempenho do transporte do tráfego VoIP em uma rede sujeita a congestionamento foi monitorado através da métrica MDI (Media Delivery Index).* 

# **1. Introdução**

A convergência de voz e dados em uma mesma infra-estrutura de rede requer garantia de níveis de qualidade adequados para as aplicações sensíveis a atraso, como voz sobre IP (VoIP). Por este motivo, no momento da contratação do serviço de uma operadora de telecomunicações devem-se definir os requisitos do serviço, os mecanismos para sua medição e os processos que definem a aplicação de multas e recompensas quando os níveis atingidos não forem os acordados. Considerando o alto volume de tráfego nas redes atuais, são necessárias técnicas de medições de tráfego baseadas em amostragem para monitorar os níveis de serviço, pois se o volume de dados coletados para avaliar o desempenho da rede for muito grande, o custo dos equipamentos de monitoramento será elevado e a análise dos dados pode tornar-se inviável.

 Este trabalho propõe um algoritmo que permite monitorar o desempenho de uma rede por longos períodos de operação, através de um processo de amostragem dinâmico, capaz de identificar os momentos que ocorrem alterações significativas no comportamento da rede. A aplicação deste algoritmo pode servir como base para validação de acordos de nível de serviço (SLA). A ênfase especial foi para monitoração de métricas que registrem o comportamento de aplicações em tempo real, pois estas precisam ser registradas continuamente durante a operação da rede. A técnica de amostragem utilizada pode ser utilizada para acompanhamento de diversos parâmetros de desempenho da rede, como atraso, perda de pacotes e variabilidade de atraso (jitter). Contudo, esse trabalho enfatizou o uso de uma nova métrica, denominada Media

Delivery Index – MDI , o qual será explicada neste trabalho. Ressalta-se que, embora a proposta do MDI tenha ênfase no cálculo da métrica para pacotes MPEG, a metodologia pode ser utilizada em outras aplicações que sejam sensíveis a atraso ou jitter, como por exemplo, VoIP.

 O algoritmo proposto utiliza o método estatístico denominado CEP (Controle Estatístico de Processo) para registro contínuo do desempenho da rede durante longos períodos de tempo. A técnica de CEP permite detectar mudanças significativas em um processo, diferenciando oscilações aleatórias das verdadeiras mudanças de tendência um processo [MONTGOMERY, 2005]. A técnica de CEP é bastante comum na indústria de manufatura, mas ao nosso conhecimento, raramente utilizado na modelagem de redes de comunicação como processos, o que consiste em uma abordagem inovadora desse trabalho. Neste trabalho a técnica de CEP é utilizada para controlar a taxa de amostragem de pacotes de acordo com o comportamento do desempenho da rede. Se o desempenho da rede estiver estável, a taxa de amostragem é reduzida. Quando ocorre uma variação de desempenho, a taxa de amostragem é elevada momentaneamente a fim de confirmar que se trata de uma mudança de tendência. O gráfico de controle resultante também serve como um resumo do desempenho da rede, simplificando a verificação da conformidade de acordos de SLA pré-estabelecidos.

 Para testar o comportamento do algoritmo, de acordo com os objetivos desse trabalho, foram definidos alguns cenários de testes, realizados em laboratório, monitorando-se o desempenho de um tráfego VoIP trafegando em uma rede de desempenho variável devido a condições induzidas de congestionamento. Estes cenários foram construídos de forma a avaliar o comportamento do algoritmo em diversas situações, comparando-se a capacidade do algoritmo em capturar o comportamento real da rede. Dois parâmetros foram utilizados para avaliar o algoritmo proposto em cada um dos cenários: aderência e eficácia. A aderência foi definida como a capacidade do algoritmo de medição em capturar o verdadeiro comportamento da rede utilizando apenas uma amostragem parcial dos pacotes trafegados pela rede. A eficácia foi definida como sendo a capacidade do algoritmo de economizar amostras, isto é, de realizar o acompanhamento da rede com a menor quantidade possível de amostras. Deve-se, contudo enfatizar que esses parâmetros são conflitantes, e podem ser ajustados por parâmetros de operação do algoritmo. Nesse trabalho a aderência foi escolhida como prioritária em relação à eficácia.

 O restante desse artigo está organizado da seguinte maneira. A seção 2 apresenta um resumo dos métodos de medição em redes IP. A sessão 3 apresenta a métrica MDI (Media Delivery Índex), escolhida como métrica de desempenho neste trabalho para acompanhamento do desempenho da rede no transporte de tráfego VoIP. A sessão 4 apresenta um embasamento sobre CEP, necessária a compreensão desse trabalho. A seção 5 apresenta o algoritmo proposto. A seção 6 apresenta os resultados dos testes realizados em laboratório. Finalmente, a conclusão apresenta um resumo dos resultados obtidos e aponta para desenvolvimentos futuros.

#### **2. Medições em Redes IP**

A monitoração de tráfego pode ser feita de forma passiva ou forma ativa. Na primeira, os pacotes capturados fazem parte do tráfego existente, não havendo necessidade de injetar tráfego de teste na rede. Entretanto, deve-se ter como premissa que tal tipo de monitoração pode ser somente aplicado onde o tráfego de interesse já está presente na rede, o que é o caso da maioria das aplicações, onde se deseja validar o SLA ou efetuar engenharia de tráfego [ZSEBY, 2002 e 2004]. Já na monitoração ativa os pacotes são injetados com o objetivo de medir certas características da rede. Medições ativas são experimentos controlados que podem ser executados em qualquer momento e em qualquer padrão de tráfego de interesse, para um objetivo específico de monitoração. Entretanto, algumas desvantagens, como a inclusão de tráfego de testes, gerando tráfego adicional e questões de segurança, devem ser levadas em conta durante a escolha do método de monitoração (ver, por exemplo, [SHALUNOV, 2004]). Para avaliações de SLA, deve-se ter cuidado com a inserção de pacotes na rede, pois o mesmo deve ser tratado da mesma forma de um tráfego existente, para que as medições tenham precisão [ZSEBY, ZANDER & CARLE, 2001].

O *perfSONAR (Performance Service Oriented Network Monitoring Architecture),* desenvolvida pelo *Joint Research Activity 1 (JRA1)* é um modelo composto pelas duas formas de monitoração [HANEMANN *et al.,*2006]. Nele foram feitas três composições para análise de tráfego cujo caminho envolve redes distintas: agregação de tráfego em tempo, de dados em espaço e concatenação em espaço, para a qual foi apresentada uma análise de atraso (*one-way delay)* e a validação do procedimento proposto para obtenção de desempenho em caminhos fim a fim.

O PSAMP (*Packet Sampling)* é um conjunto de processos que define um método de monitoração que utiliza técnicas estatísticas de amostragem de dados, sua motivação vem da necessidade de um modelo de suporte a monitoração para fins de gerenciamento de rede, que represente precisamente e sem erros, as informações pertinentes ao estado dela no dado momento em que os pacotes foram capturados [CLAISE, 2006]. Este modelo define várias etapas do processo de amostragem, que inclui estratégias de seleção (filtragem ou amostragem), contagem e exportação dos dados coletados [DUFFIELD, 2007]. As operações nos métodos de seleção são divididas em dois subgrupos: seleção independente do conteúdo ou determinística *(content-independent sampling)* e seleção dependente do conteúdo (*content-dependent sampling*).

[ZSEBY *et al.,* 2007] apresentam uma discussão das técnicas de amostragem usadas pelo PSAMP. Este trabalho utiliza a técnicas de seleção baseada em contagem sistemática, conforme definido pelo PSAMP.

#### **3. MDI - Media Delivery Index**

O MDI (Media Delivery Index) é uma nova métrica definida pelo IETF que provê uma medida indicativa da necessidade da quantidade de *buffer* no ponto de destino para atenuar o efeito do *jitter*, assim como indicar possível perda de pacotes [WELCH, J. & CLARCK, 2006]. Permite identificar rapidamente, através da monitoração constante dos dados de aplicativos de tempo real em diversos pontos da rede e em situações de cargas distintas, dispositivos ou pontos que introduzem *jitter* significativo ou perda de pacotes, pela qual é possível realizar um novo planejamento de capacidade [INEOQUEST, 2005a e 2005b]. Como o tráfego de VoIP tem requisitos de qualidade de serviço semelhantes ao tráfego de vídeo, a metodologia para cálculo de MDI pode ser aplicada de forma igual. Assim, o MDI provê a informação necessária para detectar todos os

impedimentos causados pela rede para aplicações como VoIP e vídeo, que utilizam o protocolo UDP para transporte dos dados [AGILENT, 2008]. O MDI define duas métricas, denominadas DF (Delay Factor) e MLR (Media Loss Rate).

Para detalhar o cálculo de DF, considere o buffer virtual (VB) usado para receber pacotes de um fluxo de pacotes. Quando o pacote P(i) chega durante um intervalo de cálculo, dois valores de VB devem ser computados: VB(pré) e VB(pós), sendo que ambos os valores indicam a diferença de bytes recebidos e escoados. O valor do buffer virtual VB(i,pre) equivale ao tamanho buffer virtual antes da chegada de P(i) e o valor de buffer virtual VB(i,pos) equivale ao tamanho buffer virtual após chegada de P(i) [WELCH, J. & CLARCK, 2006].

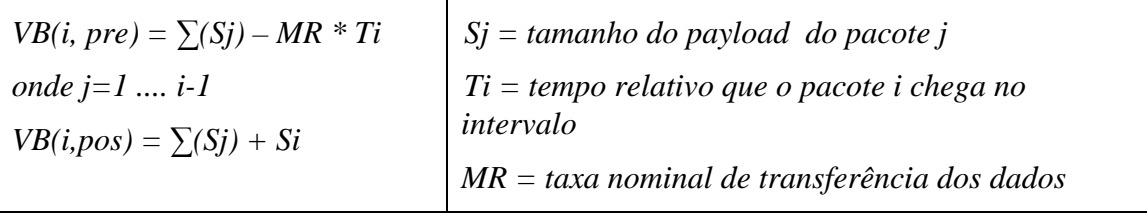

 A condição inicial *VB(pre) =0* é usada no início de cada intervalo de medida. Após obtenção dos valores de VB(pré) e VB(pós) para um cada um dos pacotes recebidos, deve ser calculado o valor de VB(Max) e VB(min), que indicam o máximo e mínimo valor de buffer virtual necessário. O valor de DF para o para o intervalo de medida é calculado da seguinte forma:

#### *DF = [VB(máximo) - VB(mínimo)] / MR*

O valor geral aceitável de DF pode ser considerado entre 9 e 50ms. O outro componente denominado MLR *(Media Loss Rate)* consiste na contagem de pacotes perdidos ou fluxo de pacotes fora de ordem em determinado segundo. Estes são importantes, pois em muitos casos, não há reordenação de pacotes nos dispositivos de média dos clientes [AGILENT, 2008].

O MLR é computado através da subtração do número de pacotes recebidos, durante o intervalo de medida definido, e o número de pacotes esperados dividido pelo tamanho di intervalo definido, tendo valor máximo aceitável próximo de zero, pois qualquer perda de pacotes poderá afetar a qualidade de voz ou vídeo.

 Neste artigo, apenas a métrica DF do MDI foi utilizada, por esta ser mais sensível aos problemas de congestionamento da rede, e mais fácil de induzir alterações através dos experimentos em laboratório.

# **4. CEP - Controle Estatístico de Processos**

As técnicas de CEP (Controle Estatístico de Processo) são baseadas na construção de gráficos de controle, conforme a Figura 1. Um dos principais propósitos dos gráficos de controle é detectar ocorrências de mudança no processo, para que uma investigação da causa e uma ação corretiva possa ser tomada da forma mais rápida possível.

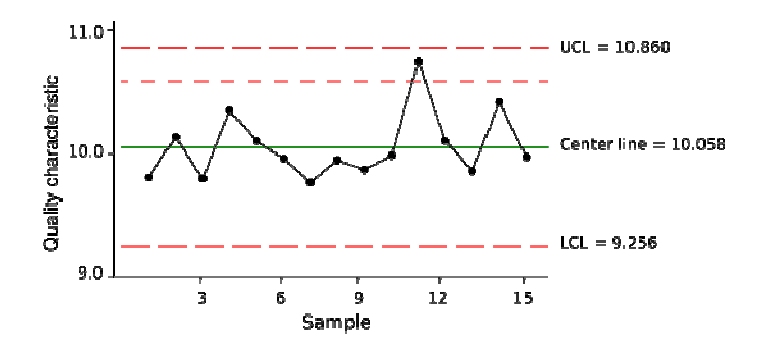

Figura 1. Exemplo de gráfico de controle X-barra

Quando um ponto de controle do gráfico fica fora dos limites de controle, considera-se que o processo está fora do controle estatístico. É desejável que um processo esteja em controle estatístico, para que seu comportamento seja previsível. Os gráficos de controle podem ser divididos em variáveis (usados para acompanhar grandezas contínuas) e de atributos (usados para acompanhar grandezas discretas, como falhas ou defeitos). Quando uma característica de qualidade é variável é uma prática comum controlar além do valor da média a variabilidade através de um gráfico de controle para médias, denominado gráfico do tipo X-barra [MONTGOMERY, 2005]. O gráfico de X-barra é composto por um processo com média *µ* e o desvio padrão *σ*. Supõe-se que o processo seja monitorado através de amostras periódicas, chamadas subgrupos de tamanho *n* e que a média computada para cada amostra seja *X*.

É usualmente assumido que a característica medida de um processo seja normalmente distribuída [NIST, 2009]. Nessas condições, a hipótese que guia a utilização dos gráficos de controle é que, em um processo estável, a grande maioria das mostras feitas de uma característica de qualidade deve estar contida no intervalo  $\mu \pm 3\sigma$ . Dessa forma, os limites de controle superior e inferior são usualmente escolhidos como: *UCL* =  $\mu$  + 3*σ e LCL* =  $\mu$  - 3*σ*. Contudo, podem-se utilizar também linhas auxiliares  $\mu$ *±* 2*σ* para melhorar o acompanhamento do processo e antecipar tendências. Para verificação do controle estatístico do processo observa-se como os pontos medidos se distribuem entre a média e o 2*σ* (comportamento controlado), entre o 2*σ* e o 3*σ* (possível mudança de tendência) e acima de 3*σ* (processo fora de controle ou em nova situação) [BARBETTA, 2004].

#### **5. Proposta de Algoritmo de Amostragem Dinâmica baseado em CEP**

O algoritmo proposto utiliza taxas de amostragem dinâmicas, que são ajustadas em intervalos regulares de tempo denominadas "janelas". No uso tradicional do CEP, as linhas de controle são fixas, pois elas refletem as condições da operação normal, supostamente conhecidas, do processo observado. Na estratégia desenvolvida nesse trabalho, as próprias linhas de controle do gráfico de CEP são recalculadas, periodicamente, de maneira refletir as alterações no comportamento da rede. O objetivo dessa operação é fazer com que as linhas do gráfico de CEP funcionem como um resumo do desempenho da rede, permitindo identificar facilmente os períodos no qual o desempenho da rede foi significativamente degradado, e também o momento em que a rede retornou as suas condições de operação normal. Essa informação é relevante para o acompanhamento de contratos de SLA.

A estratégia considerada pode ser resumida como segue. Inicialmente, defini-se um comportamento padrão para rede (denominado baseline). Enquanto a rede permanecer nesse comportamento padrão, a taxa de amostragem é reduzida. A redução da taxa de amostragem é desejável, mas introduz erros de medição que podem ser falsamente interpretadas como alterações no comportamento do processo. Por isso, quando ocorrem alterações no comportamento da rede, a taxa de amostragem é aumentada temporariamente, até que o novo comportamento se estabilize, quando a taxa de amostragem é novamente reduzida.

Assumindo-se uma distribuição normal, as condições de controle foram definidas da seguinte forma:

a) Porcentagem de pontos esperadas entre *µ ±* 2*σ:* 95,44%

b) Porcentagem de pontos esperadas entre *µ ±* 3*σ:* 99,73%

c) Porcentagem de pontos de controle entre *µ +*2*σ* e *µ* +3σ: 2,14%

d) Porcentagem de pontos de controle entre *µ* -2*σ* e *µ* -3σ: 2,14%

Os testes "c)" e "d)" são necessários para determinar redução na variabilidade do processo. A algoritmo que implementa essa estratégia de amostragem pode ser resumido como segue:

Passo 1. (Re)definir o comportamento padrão da rede (baseline), determinandose as linhas *µ*, *µ +*2*σ* e *µ ±* 3*σ* do gráfico de controle. Tal definição pode ser prédefinida para a na rede (comportamento desejado imposto pelas condições do SLA) ou calculada observando os pacotes durante uma "janela" sem amostragem (100% dos pacotes transmitidos são observados), em um período em que a rede esteja com desempenho considerado normal.

Passo 2. Monitorar o comportamento da rede durante NJ "janelas" utilizando a taxa de amostragem "alta". Caso o processo estiver controlado, ir para o Passo 3. Caso o processo esteja fora de controle, redefinir o comportamento padrão da rede (baseline), determinando-se as linhas  $\mu$ ,  $\mu \pm 2\sigma$  e  $\mu \pm 3\sigma$  do gráfico de controle, utilizando os dados coletados na última janela e voltar ao início do Passo 2.

Passo 3. Monitorar o comportamento da rede durante uma janela utilizando uma taxa de amostragem "baixa". Caso o processo esteja controlado, continuar no Passo 3, na próxima janela. Caso o processo esteja fora de controle, voltar ao Passo 2.

A Tabela 1 resume os parâmetros que controlam o comportamento do algoritmo. O modelo de amostragem utilizado é de amostragem sistemática por contagem, ou seja, a cada N valores amostrados na janela, um é escolhido randomicamente, sem repetição e, assim, sucessivamente, até atingir a taxa de amostragem escolhida para a janela [ZSEBY et al., 2007].

Segue uma breve discussão sobre o efeito esperado de cada um dos parâmetros controláveis do algoritmo. *Janelas* muito grandes farão com que o sistema "perca" transições rápidas de comportamento da rede. *Janelas* muito pequenas, por outro lado, irão introduzir oscilações indesejáveis com inúmeros recálculos das linhas de CEP. As *taxas de amostragem* representam economias de processamento e armazenamento no sistema de medição, sendo que por esse critério valores baixos são desejáveis. Contudo, valores excessivamente baixos irão introduzir falsas interpretações de variação no processo, implicando em recálculos constantes do baseline e manutenção permanente da taxa de amostragem alta. A *tolerância* é necessária, uma vez que não se pode esperar que um processo amostral reproduza com infinita precisão a distribuição normal hipotética. O valor da *tolerância* não pode ser muito alto, sob o risco de mascarar mudanças de comportamento no processo. O número *NJ* é necessário para evitar que o sistema entre em oscilação, quando a amostragem baixa indicar o processo fora de controle. Isso irá ocorrer especialmente se a tolerância for muito pequena.

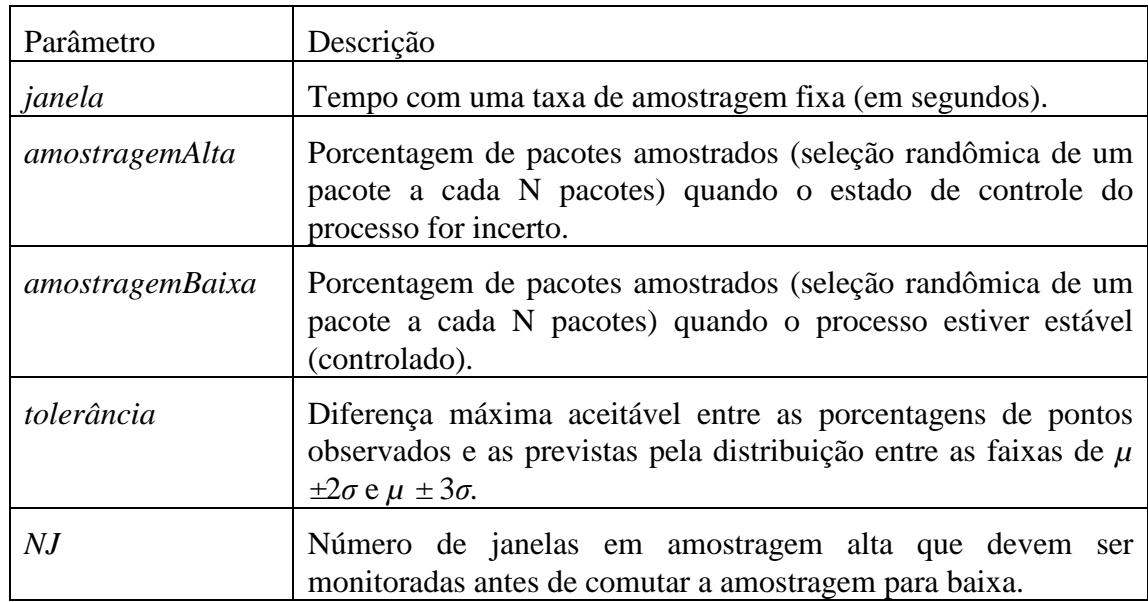

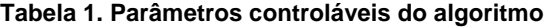

#### **6. Estudo de Caso**

O algoritmo proposto foi avaliado em quatro cenários distintos, denominados Normal, Transitório, Recorrente e Mudança Permanente. Em todos os cenários um fluxo de VoIP foi transportado em uma rede sujeita a congestionamento. Os cenários foram criados em uma rede de laboratório, onde diferentes níveis de congestionamento foram injetados na rede, a fim de causar impacto no desempenho da entrega de pacotes. A intensidade, duração e periodicidade dos eventos de congestionamento foram variadas em cada cenário, a fim de submeter o algoritmo proposto a uma ampla variedade de situações de operação. A métrica observada em todos os cenários foi o DF do MDI. Esta métrica foi escolhida por ser considerada a métrica mais completa para avaliação do desempenho de tráfego em tempo real, e também por ser a mais sensível a erros de medição, o que permite qualificar melhor o desempenho do algoritmo proposto.

Para realizar a validação do algoritmo, para cada uma das janelas de tráfego definidas foi calculada a aderência do algoritmo, que é uma medida da capacidade do

algoritmo em detectar as transições produzidas nos cenários. O cálculo da aderência para cada uma das janelas é feito da seguinte forma:

- a) São verificados os pontos dentro e fora dos limites de  $\mu \pm 3\sigma$
- b) É calculada a aderência desta janela, ou seja, o percentual de pontos que ficou dentro dos limites  $\mu \pm 3\sigma$
- c) Ao final do processamento de todas as janelas é calculada a aderência total, que é a média da aderência de cada uma das janelas.

A ferramenta utilizada para cálculo das métricas e simulações neste trabalho é o *R*, que é linguagem e um ambiente de desenvolvimento integrado, para cálculos estatísticos e gráficos [R-PROJECT, 2010].

Para captura dos dados em rede, foi utilizada a ferramenta *Wireshark*, que é software livre e possibilita a captura, análise e realização de diagnósticos do tráfego de rede. O *Wireshark* provê funcionalidades muito similares ao *tcpdump* com uma interface gráfica e muito mais informações sobre opções de visualização e possibilidade de filtro de captura. A taxa nominal considerada para cálculo de DF, foi a de transmissão obtida através de detalhes da coleta, na ferramenta *Wireshark*.

A Figura 2 ilustra a topologia da rede usada para avaliação do algoritmo. Neste cenário um departamento remoto é conectado até uma central através de um enlace MPLS, com 512Kbps de capacidade, fornecido por uma operadora de telecomunicações. Os aparelhos telefônicos IP são conectados através de um switch Cisco 3560. O monitoramento dos dados foi feito espelhando-se a porta do switch ao qual o aparelho IP está conectado. A função de PABX IP é desempenhada pelo equipamento Cisco Call Manager, conectado na central.

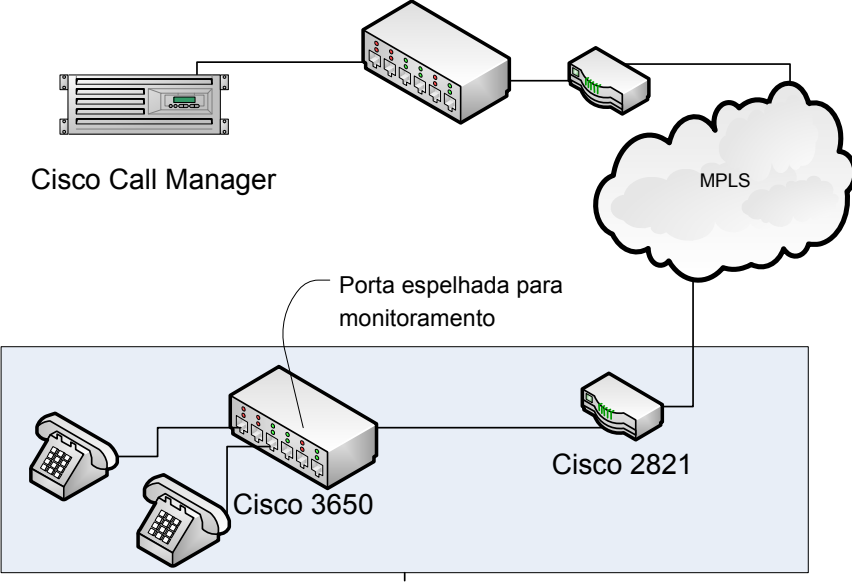

Departamento Remoto

**Figura 2. Topologia da rede onde foram capturados os dados.** 

O *codec* utilizado para transmissão de dados de voz nas chamadas executadas para captura foi o G.729, um algoritmo de compressão de voz que tem como requisito a

baixa utilização de banda, operando originalmente em taxas de 8 *kbits/s*, podendo haver extensões que operam em até 11.9 *kbits/s*.

Para simular as condições de congestionamento da rede foi utilizada a ferramenta para geração de tráfego *iperf* e desabilitando as políticas de QoS para a classe de voz no roteador Cisco 2821. O objetivo do tráfego gerado e da retirada das políticas de QoS é fazer com que os tempos de entrega dos pacotes de voz aumente e que conseqüentemente os valores do *delay factor* também variem. Com esta variação é possível testar o comportamento do algoritmo de amostragem dinâmica.

A ferramenta *ClearSight Network Analyzer* da empresa *ClearSight*, é uma aplicação para monitoração e fácil identificação de problemas em rede, com suporte a IPTV e um analisador para qualidade de métricas para Voz sobre IP. Como a ferramenta também mostra os valores da métrica de DF do MDI, foram utilizados os mesmos arquivos de captura para comparativos de valores obtidos com essa ferramenta e aqueles calculados pelo algoritmo proposto.

| <b>Taxas Nominais</b>                         | DF Médio   | DF Máximo | DF Mínimo |
|-----------------------------------------------|------------|-----------|-----------|
| Taxa Nominal 10,1 kips (Wireshark)            | 434, 7805  | 460, 9108 | 408, 6023 |
| (% comparado ao DF calculado pelo ClearSight) | 76.14%     | 74.10%    | 74.43%    |
| Taxa Nominal 10, 894 kips (ClearSight)        | 466, 39784 | 492, 6617 | 437, 6339 |
| (% comparado ao DF calculado pelo ClearSight) | 81,68%     | 79.21%    | 79,71%    |
| Valores Clearsight                            | 571        | 622       | 549       |

**Tabela 2. Valores de DF para arquivo com 2682 pacotes RTP** 

A Tabela 2 mostra uma comparação entre os dados obtidos em uma coleta de 2682 pacotes. Como pode ser observado, os valores de DF médio, calculados pelo algoritmo desenvolvidos na ferramenta *R* são, em média, 80% do valor calculado pela ferramenta *ClearSight Analyzer*. Esta diferença é atribuída ao uso do *header* do protocolo RTP considerado como *payload* e também à diferença entre a taxa nominal calculada pelas ferramentas *Wireshark* e *ClearSight Analyzer*.

De forma empírica, para os cenários de testes apresentados a seguir, os seguintes valores foram considerados apropriados para as características da rede e da grandeza medida: *janela* = 60 segundos, *amostragemAlta* = 60%, *amostragemBaixa*=30%, *tolerância*=10%, *NJ*=3. Esses valores escolhidos induzem a uma economia modesta na taxa de amostragem, mas a uma aderência bastante elevada. Tais características foram consideradas apropriadas para o monitoramento dos fluxos VoIP através da métrica DF, muito sensível as oscilações de desempenho da rede. O monitoramento de desempenho de outros tipos de tráfego, como dados com requisitos de desempenho elásticos, poderá usar taxas de amostragem bastante inferiores.

A métrica DF foi calculada em intervalos de 1 segundo. Isto significa que existem 60 medidas disponíveis por janela. Quando a amostragem alta é utilizada, são feitas 36 medidas, e quando a amostragem é baixa são feitas 18 medidas.

#### **6.1. Cenário Normal**

Neste cenário foram capturados pacotes de uma chamada de voz com nível de qualidade dentro do esperado, sem variação de tráfego ou mudança nos mecanismos de controle da qualidade do serviço. A figura 3 mostra os resultados desse experimento.

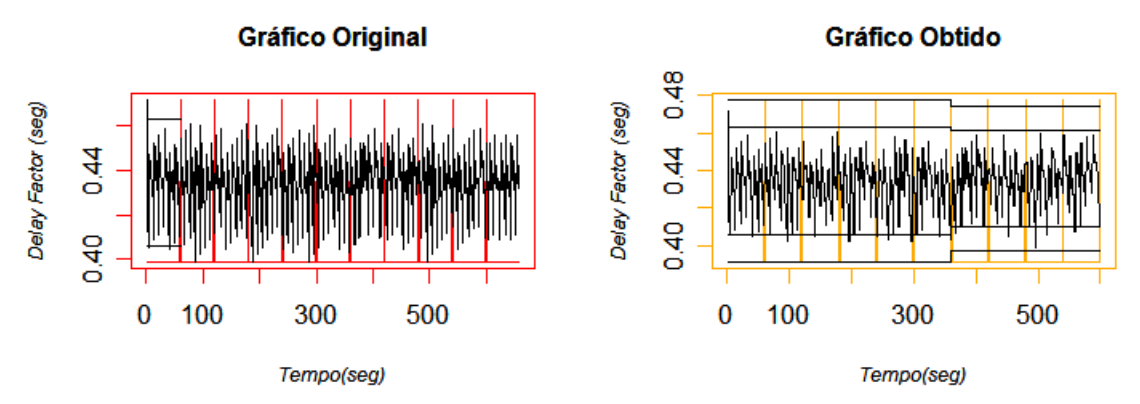

**Figura 3. Gráfico Original e Gráfico Obtido através do algoritmo de amostragem dinâmica para cenário normal** 

O Gráfico Original mostra os valores de DF calculados, já o Gráfico Obtido mostra como as linhas de controle foram traçadas para acompanhar as variações do processo. O eixo *x* representa o tempo da coleta em segundos, cada uma das linhas verticais que cortam este eixo, representa a janela de tempo definida de 60 segundos, para cada janela de tempo o algoritmo executa a amostragem dinâmica e realiza as validações do *baseline*. O eixo *y* representa o valor da métrica de *delay factor* (DF), calculada para cada segundo, conforme algoritmo para cálculo descrito anteriormente.

Para este cenário, conforme pode ser verificado na Figura 6, no gráfico obtido não houve variação da métrica nos primeiros 360 segundos da coleta total. Após este intervalo, uma pequena variação no valor de UCL e LCL ocorreu, pois o algoritmo considerou as pequenas oscilações da rede como uma variação de comportamento, e efetuou o recálculo do *baseline.* 

| Janela                  | Tempo<br>Inicial | Tempo<br>Final | Taxa de<br>Amostragem | Qtde<br>Amostras | Amostras fora de<br>$\mu \pm 3\sigma$ | Amostras entre $2\sigma e$<br>$3\sigma$ | Amostras dentro de $\mu \pm$<br>$2\sigma$ |  |
|-------------------------|------------------|----------------|-----------------------|------------------|---------------------------------------|-----------------------------------------|-------------------------------------------|--|
| 1                       | 0                | 60             | Calculando Baseline   |                  |                                       |                                         |                                           |  |
| $\overline{\mathbf{c}}$ | 61               | 120            | 60%                   | 36               | $\mathbf 0$                           | 3                                       | 33                                        |  |
| 3                       | 121              | 180            | 60%                   | 36               | $\mathbf 0$                           | $\overline{2}$                          | 34                                        |  |
| $\overline{4}$          | 181              | 240            | 60%                   | 36               | 0                                     | 3                                       | 33                                        |  |
| 5                       | 241              | 300            | 30%                   | 18               | $\mathbf 0$                           | 1                                       | 18                                        |  |
| 6                       | 241              | 300            | 30%                   | 18               | $\mathbf 0$                           | $\overline{2}$                          | 16                                        |  |
| $\overline{7}$          | 301              | 360            | 30%                   | 18               | $\mathbf 0$                           | $\overline{2}$                          | 16                                        |  |
| 8                       | 361              | 420            | 30%                   | 18               | $\mathbf 0$                           | 4                                       | 15                                        |  |
| 9                       | 421              | 480            | 60%                   | 36               | $\mathbf 0$                           | $\overline{4}$                          | 33                                        |  |
|                         | 421              | 480            | Recalculo do baseline |                  |                                       |                                         |                                           |  |
| 10                      | 481              | 540            | 60%                   | 36               | $\mathbf 0$                           | $\overline{2}$                          | 34                                        |  |
| 11                      | 541              | 600            | 60%                   | 36               | 0                                     | 3                                       | 33                                        |  |

**Tabela 3. Detalhamento dos resultados obtidos para o Cenário Normal** 

A Tabela 3 mostra os resultados relacionados a esse cenário. A quantidade de pontos do gráfico original no intervalo  $\mu \pm 3\sigma$  é de 100%, considerando que  $\mu$  e σ são definidos com os dados da primeira janela. Isto significa que os dados sofreram pequena variação nas demais janelas do experimento, o que caracteriza um cenário bem comportado. A aderência calculada para o gráfico obtido através do algoritmo de amostragem foi de 90%. A taxa média de amostragem foi de 48%, uma vez que 6 janelas usaram amostragem alta e 4 janelas utilizaram amostragem baixa.

## **6.2 Cenário Transitório**

Neste cenário foram simuladas perdas de qualidade devido ao aumento de tráfego na rede e falta de políticas de QoS adequadas para garantir a qualidade do serviço de voz.

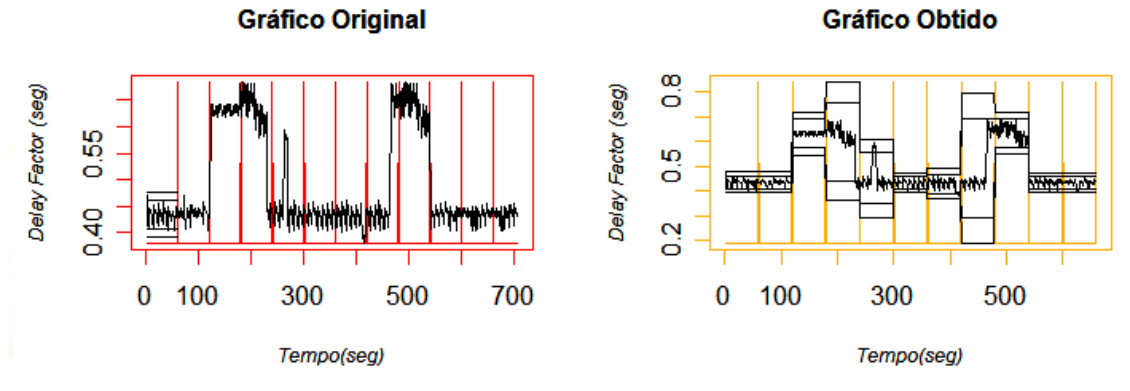

**Figura 4. Gráfico original e gráfico obtido através do algoritmo de amostragem dinâmica cenário transitório** 

Na Figura 4 pode ser observado o resultado do algoritmo para o cenário transitório. O experimento teve duração total de 720 segundos, dividido em 12 janelas de 60 segundos. Neste cenário, ocorreram vários cálculos de novo valor de *baseline*, tendo em vista a variação da métrica DF. Isso pode ser percebido pelas variações nas linhas de UCL e LCL no gráfico obtido. A quantidade de pontos do gráfico original no intervalo µ ± 3σ é de 71%, o que mostra grande variabilidade do tráfego em relação ao *baseline* calculado na primeira janela. Neste cenário a aderência calculada para o gráfico obtido através do algoritmo de amostragem dinâmica é de 98.3%. A taxa de amostragem foi de 60%, uma vez que durante o período de testes o processo não permaneceu em controle por tempo suficiente a fim de migrar para uma taxa de amostragem mais baixa.

Observa-se que o algoritmo foi capaz de detectar tanto as variações de comportamento, quanto o retorno as condições normais de operação, o que permitiu atingir um nível muito alto de aderência.

# **6.3. Cenário Recorrente**

Neste cenário foram simuladas perdas de qualidade devido ao aumento de tráfego na rede de forma a obter um cenário recorrente, onde alterações no valor da métrica ocorrem de forma semelhante em determinados períodos de tempo.

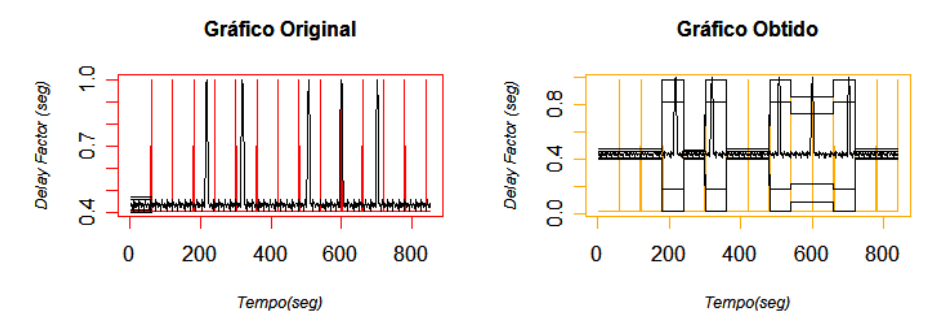

**Figura 5. Gráfico original e gráfico obtido através do algoritmo de amostragem dinâmica em Cenário Recorrente** 

Neste cenário, o objetivo é testar a capacidade do algoritmo de reconhecer mudanças recorrentes de comportamento e voltar ao valor de *baseline* correto após as alterações de perfil. Nesse caso, 98% dos pontos do gráfico original ficaram no interior do limite de *µ ± 3σ*. A aderência do gráfico obtido foi de 94%. A taxa média de amostragem foi de 60%, pois o sistema não pode entrar em processo de amostragem baixa.

#### **6.4. Mudança Permanente de Comportamento**

Neste cenário, optou-se por gerar uma carga fora do comportamento normal do *link* em questão, de forma que o valor do DF sofresse uma degradação em um período grande tempo, sugerindo assim, uma mudança permanente de perfil. A figura 6 ilustra os resultados obtidos nesse cenário.

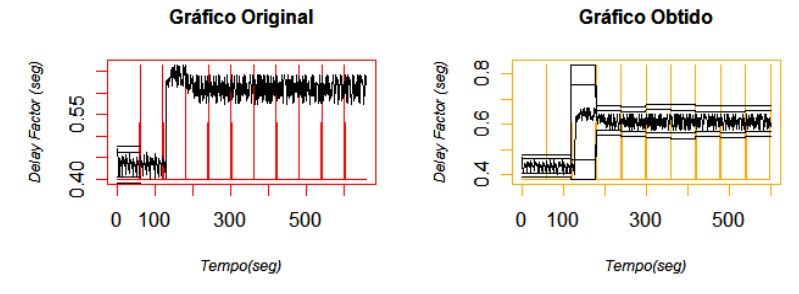

**Figura 6. Gráfico original e gráfico obtido através do algoritmo de amostragem dinâmica para Cenário com mudança permanente de comportamento** 

No gráfico original, localizado à esquerda da Figura 6, pode ser verificado que o comportamento do tráfego a partir da janela 3 é alterado significativamente. As linhas de UCL e LCL da primeira janela após a transição são amplas, pois elas capturaram a brusca variação no processo. Após a primeira grande transição, os valores de *baseline* foram re-calculados várias vezes, em alguns casos devido ao fato da própria mudança de comportamento da rede e em outros, devido a erros introduzidos pelo processo de amostragem. Isso impediu que o algoritmo voltasse a uma taxa de amostragem baixa, indicando que a tolerância de 10% adotada para esses testes foi muito pequena. Nesse caso, a quantidade de pontos do gráfico original no intervalo  $\mu \pm 3\sigma$  foi 90%. A aderência do gráfico obtido foi de 95%. A taxa de amostragem média foi de 75,5%, uma vez que as oscilações após a transição brusca de comportamento impediram que o algoritmo entrasse numa fase de amostragem baixa.

### **7. Conclusão**

 O estudo de técnicas de amostragem de dados é bastante relevante, pois oferece uma solução para minimizar a quantidade de dados analisados e simplificar o processo de análise de contratos de prestação de serviços de comunicação regidos por acordos de SLA. Este estudo avaliou uma nova estratégia de amostragem, baseada na utilização de gráficos de controle do tipo CEP, para controlar a taxa de amostragem e resumir os principais eventos de variação de comportamento da rede. Nesse estudo, constatou-se que a métrica DF, do MDI, oferece uma nova abordagem para o monitoramento do desempenho do transporte de tráfego em tempo real. Tal métrica ainda é relativamente nova, mas está sendo introduzida gradativamente na indústria, pela sua incorporação de ferramentas comerciais de monitoramento. A análise dos resultados em quatro cenários distintos demonstrou que a abordagem pode ser parametrizada para obter excelentes resultados em relação a sua capacidade de capturar as mínimas variações de desempenho da rede. Quanto mais comportado for o desempenho da rede, menos amostras são utilizadas. Os resultados, por outro lado, mostraram também que os limites de controle tradicionais baseados nas linhas de  $\mu \pm 2\sigma$  e  $\mu \pm 3\sigma$  podem ser excessivamente rígidos dada a grande variabilidade inerente ao desempenho da rede, como se pode observar, especialmente, no quarto cenário, onde as oscilações naturais da rede impediram uma estabilização em taxas de amostragem baixas.

 A gama de possibilidades para construção de técnicas de monitoramento baseada em CEP é muito grande, sendo que esse artigo abordou apenas alguns aspectos possíveis. Uma abordagem promissora é o uso mais faixas de freqüências de amostragem possíveis, que permitam que o algoritmo progrida continuamente para taxas de amostragem menores, na medida em que o desempenho da rede se mantém estável. Outras melhorias possíveis são o uso de tolerâncias dinâmicas, que cresçam quando a rede esteja com desempenho muito superior ao mínimo desejado e se reduzam automaticamente na medida em que ela se aproxime dos limites exigidos.

# **Referencias**

- AGILENT Techonologies, White Paper (2008). IPTV QoE: Understanding and interpreting MDI values. France, September 29, 2008.
- BARBETTA, Pedro Alberto (2004). Estatística para Cursos de Engenharia e Informática. São Paulo: Atlas, 2004.
- CISCO Systems (2006). Understanding Delay in Packet Voice Networks. Disponível em

http://www.cisco.com/en/US/tech/tk652/tk698/technologies\_white\_paper09186a008 00a8993.shtml. Acesso em 02/02/2006.

- CLAISE, B. (Ed.) (2006). Packet Sampling (PSAMP) Protocol Specifications. Currently Internet (work in progress) Draft draft-ietf-psamp-protocol-07.txt., 2006.
- DUFFIELD, Nick (Ed.) (2007) .A Framework for Packet Selection and Reporting. Currently Internet Draft (work in progress) draft-ietf-psamp-framework-11, 2007.
- HANEMANN et al. (2006). A Study on Network Performance Metrics and their Composition: (1) German Research Network, (2) Greek Research & Technology Network S.A, (3) DANTE, (4) Dep. of Computer and Information Sciences, University of Delaware. USA: March.
- INEOQUEST Technologies, Inc. (2005a). Media Delivery Index Application Note 5. USA: May 20, 2005.
- INEOQUEST Technologies, Inc.(2005b). MDI/QoE para IPTV e VOIP. USA: July 2, 2005b.
- MONTGOMERY, D. C. (2005). Introduction to Statistical Quality Control. New York: Wiley.
- NIST National Institute of Standards and Technology (2009). Process or Product Monitoring and Controle. Disponível em http://www.itl.nist.gov/div898/handbook/pmc/pmc.htm. Acesso em 10/01/2009.
- SHALUNOV et al (2004)., S. RFC 4656 One-way Active Measurement Protocol (OWAMP). Draft-ietf-ippm-owdp-11.txt. Request for comments, 2004.
- WELCH, J. & CLARCK, J. (2006). RFC 4445 A Proposed Media Delivery Index (MDI).
- ZSEBY, Tanja (2002). Deployment of Sampling Methods for SLA Validation with Non-Intrusive Measurements. Proceedings of Passive and Active MeasurementWorkshop (PAM 2002), Fort Collins, CO, USA, March 25-26, 2002.
- ZSEBY, Tanja (2004). Comparison of Sampling Methods for Non-Intrusive SLA Validation. 2nd Workshop on End-to-End Monitoring Techniques and Services (E2EMON), October 3, 2004
- ZSEBY, T.; ZANDER, S. & CARLE, G. (2001). Evaluation of Building Blocks for Passive One-way-delay Measurements. Proceedings of Passive and Active Measurement Workshop (PAM 2001). Amsterdam: The Netherlands, April 23-24.
- ZSEBY et al. (2007). Tanja. Sampling and Filtering Techniques for IP Packet Selection. Currently Internet Draft (work in progress), draft-ietf-psamp-sample-tech-10.txt., 2007.
- R-PROJECT (2010). The R Project for Statistical Computing. Disponível em http://www.r-project.org/. Acesso em 02/02/2010.